# **Содержание**

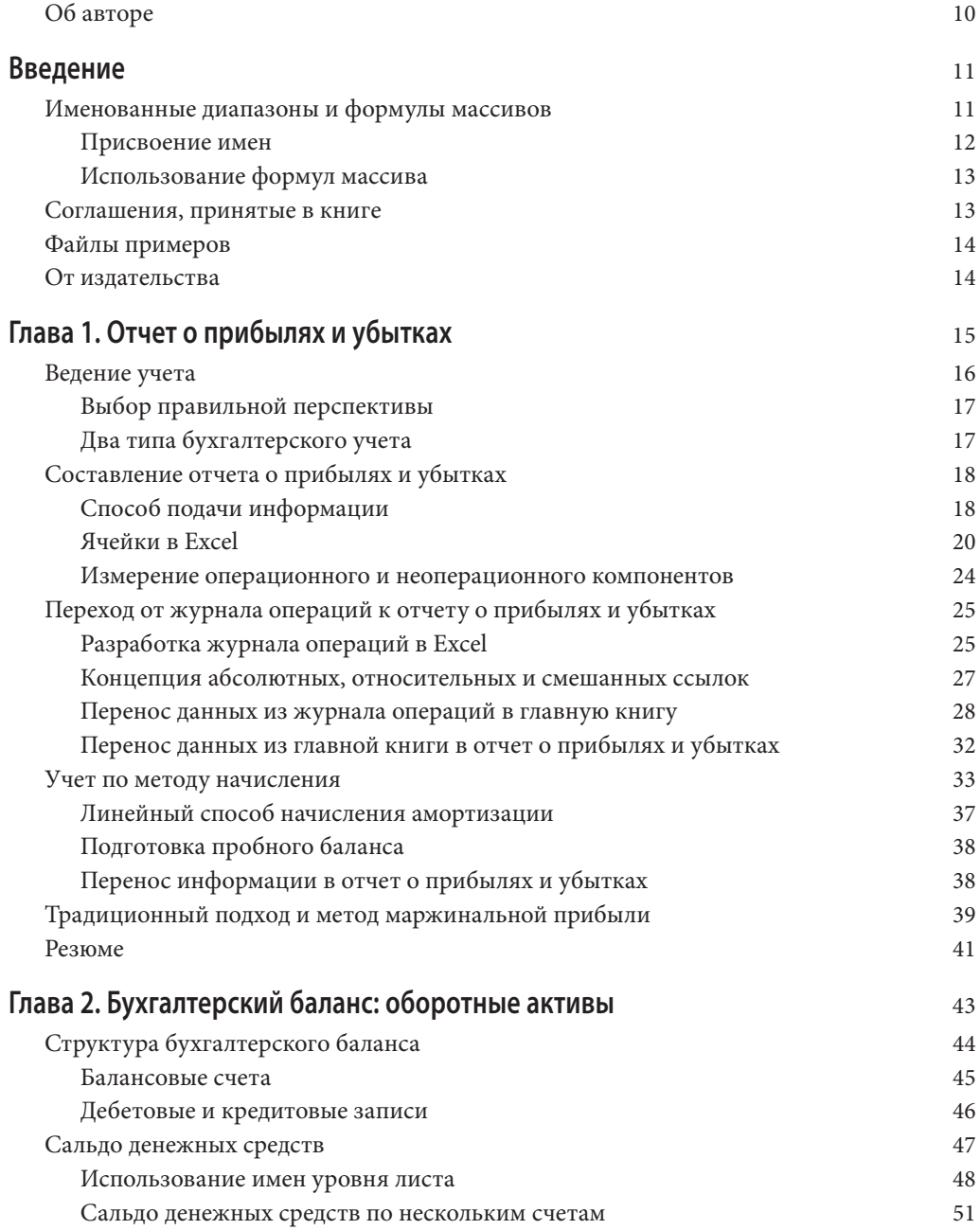

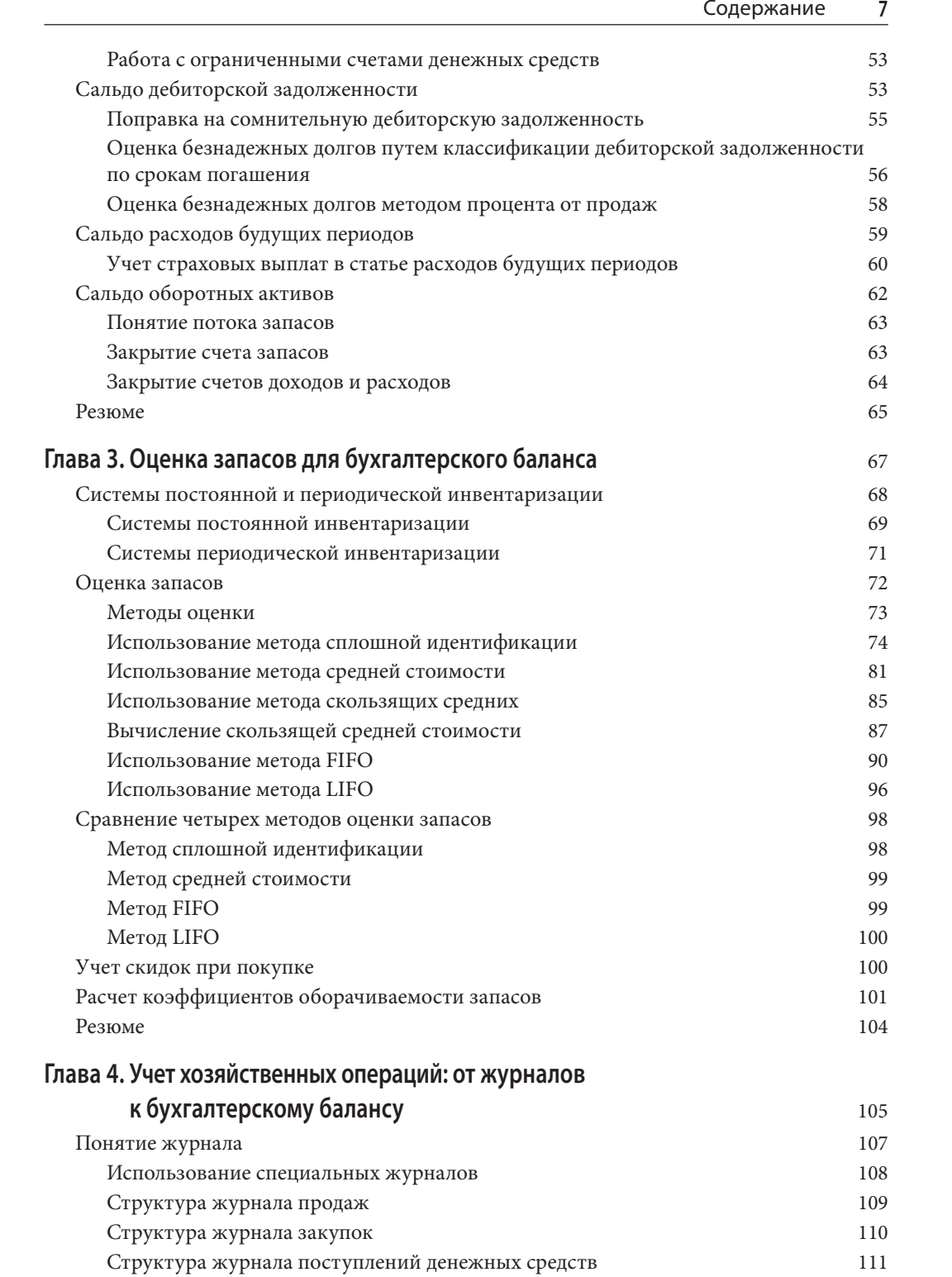

### **8** Содержание

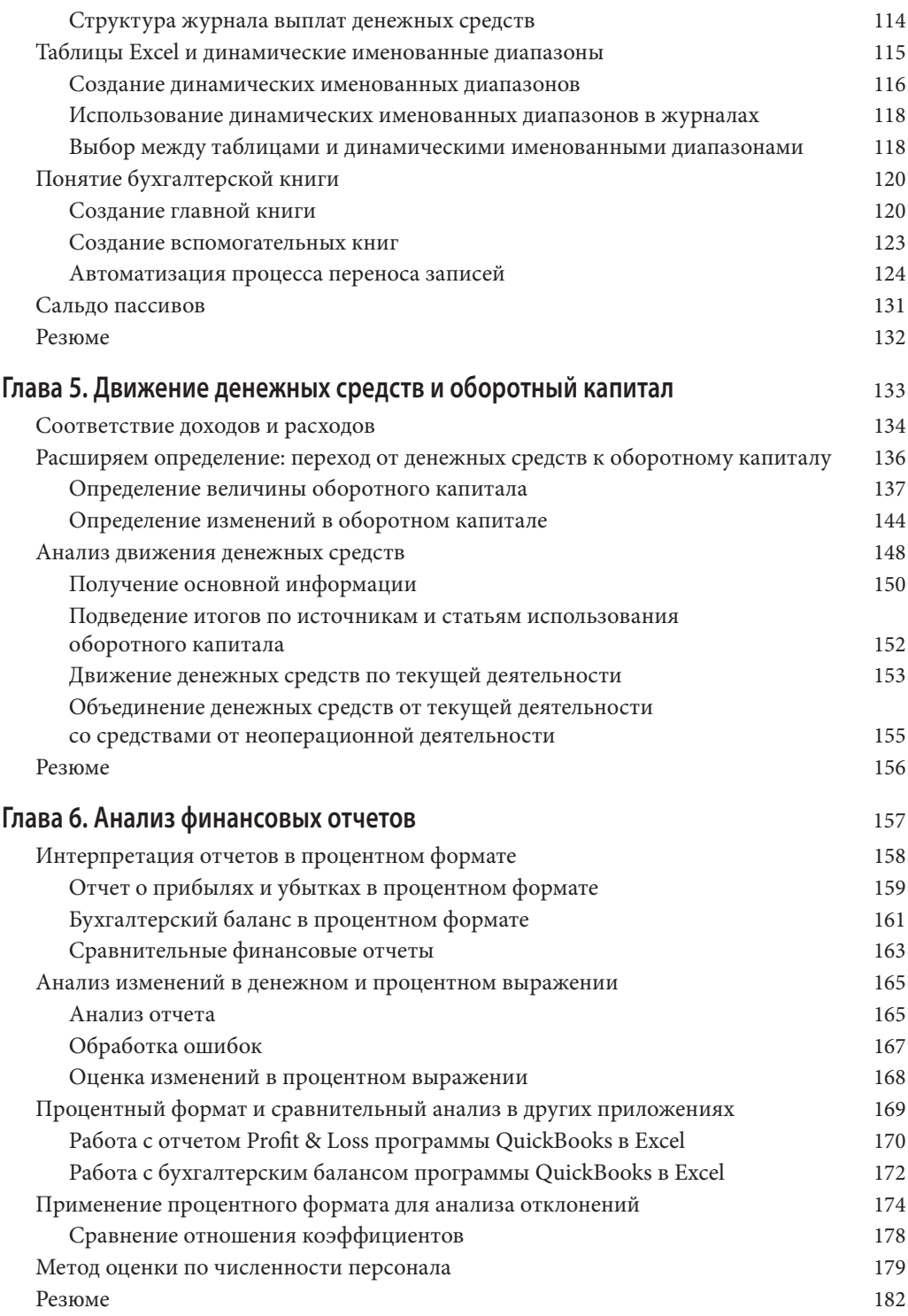

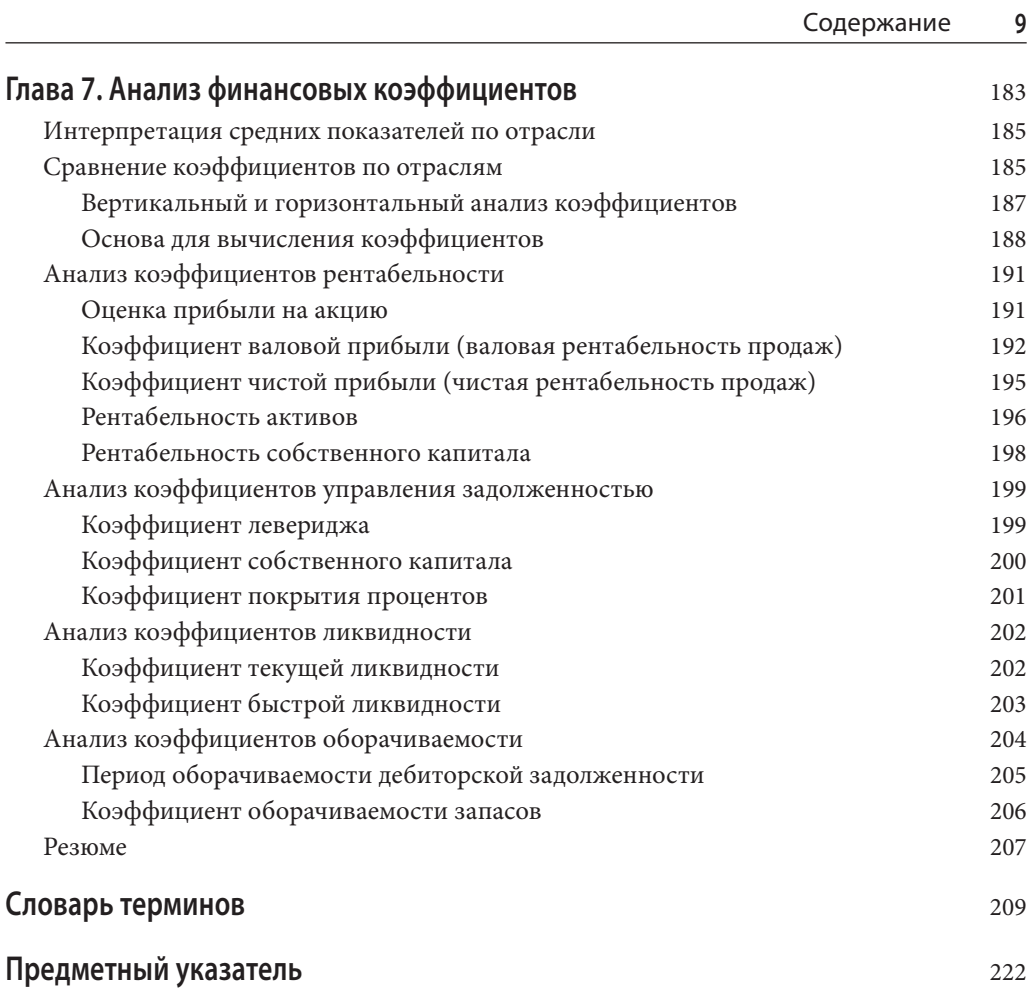

## **Глава 5**

## **Движение денежных средств и оборотный капитал**

**В ЭТОЙ ГЛАВЕ...**

Соответствие доходов и расходов

Расширяем определение: переход от денежных средств к оборотному капиталу

Анализ движения денежных средств

Денежные средства — наиболее ликвидный из всех активов, поэтому многие руководители в первую очередь стремятся узнать, каким количеством денег располагает компания в конкретный момент времени. Движение денежных средств в основном связано с инвестированием (приобретение активов) и сокращением капиталовложений (продажа активов), а следовательно, анализ денежных потоков позволяет оценить эффективность ведения бизнеса.

В данной главе рассматриваются вопросы учета и анализа денежных потоков. Будет показано, как с помощью различных инструментов Excel преобразовывать информацию из бухгалтерского баланса и отчета о прибылях и убытках в формат отчета о движении денежных средств.

Но сначала рассмотрим схему распределения расходов во времени.

## **Соответствие доходов и расходов**

В предыдущих главах упоминался принцип соответствия, согласно которому с любым доходом должны быть сопоставлены расходы, понесенные для его получения. Этот принцип неразрывно связан с учетом по методу начисления. Предположим, компания оформляет годовую лицензию на грузовик в январе, после чего транспортное средство используется для доставки товаров клиентам на протяжении двенадцати месяцев. Таким образом, в январе были понесены расходы, которые позволили получать прибыль в течение всего года. Если всю сумму расходов учесть в январе, компания завысит расходы и занизит прибыль в этом месяце, но также занизит расходы и завысит прибыль за оставшиеся одиннадцать месяцев.

Для устранения подобных разногласий в основном и был разработан метод начислений. Он требует, чтобы 1/12 часть расходов на грузовик списывалась ежемесячно. Это позволяет более точно сопоставлять расходы с доходами на протяжении года.

Рассмотрим противоположный пример: продажа товара в кредит. Погашение кредита может осуществляться равными периодическими платежами в течение нескольких месяцев или же единой выплатой спустя несколько месяцев после продажи. Опять-таки, если отложить регистрацию прибыли до момента окончательного погашения кредита, доход за предыдущие месяцы будет отражен некорректно.

Малые компании и частные предприниматели нередко применяют альтернативный подход, называемый кассовым методом. Для них удобнее регистрировать доходы и расходы в тот период, когда произошла соответствующая хозяйственная операция. В малом бизнесе дополнительная точность учета по методу начисления может не стоить затрачиваемых усилий. Вести такой учет сложнее, но, с другой стороны, он позволяет гораздо точнее рассчитывать прибыль.

Основное различие между этими двумя методами заключается в распределении доходов и расходов во времени. В методе начислений доходы и расходы учитываются в течение всего периода, когда понесенные расходы использовались для получения доходов. В кассовом методе денежные поступления или издержки подсчитываются тогда, когда они имели место. В качестве примера использования кассового метода рассмотрим рис. 5.1.

Предположим, компания Marble Designs была основана в январе. В конце первого месяца деятельности компания получила выручку в размере 10 000\$ и оплатила несколько видов операционных расходов, таких как зарплата, аренда офиса, телефонная связь, расходные материалы и покупка компьютера. Компания смогла сэкономить 20% стоимости расходных материалов, закупив оптовую партию, которой предположительно должно хватить на год. Оформив все это как расходы текущего периода, компания получила чистую прибыль за месяц в размере 1 554\$.

|                | ЧистаяПрибыль<br>$\overline{\phantom{a}}$ | fx<br>=Выручка-Расходы         |        |                   | $\mathcal{A}$ |
|----------------|-------------------------------------------|--------------------------------|--------|-------------------|---------------|
|                | A                                         | B                              | C      | $\Box$            |               |
| 1              |                                           | Компания Marble Designs, Inc.  |        |                   |               |
| $\overline{2}$ |                                           | Отчет о прибылях и убытках     |        |                   |               |
| 3              |                                           | 31 января 2010 г.              |        |                   |               |
| 4              | Выручка от продаж                         |                                |        | \$10 000,00       |               |
| 5              |                                           |                                |        |                   |               |
| 6              | Расходы                                   |                                |        |                   | $\equiv$      |
| 7              |                                           |                                |        |                   |               |
| 8              |                                           | Заработная плата \$3 500,00    |        |                   |               |
| 9              |                                           | Аренда офиса \$                | 900,00 |                   |               |
| 10             |                                           | Телефонная связь \$            | 96.00  |                   |               |
| 11             |                                           | Расходные материалы \$2 000,00 |        |                   |               |
| 12             |                                           | Покупка: компьютер \$1950,00   |        |                   |               |
| 13             | Итого                                     |                                |        | \$<br>8 4 4 6 0 0 |               |
| 14             |                                           |                                |        |                   |               |
| 15             | Чистая прибыль                            |                                |        | 1 554,00<br>\$    |               |
| 16             |                                           |                                |        |                   |               |
| $\mathsf{M}$   | Кассовый метод<br>$\blacktriangleright$   | $\  \, \ $                     |        |                   |               |

*Рис. 5.1.* В кассовом методе расходы не сопоставляются с доходами, для получения которых они были понесены, что ведет к занижению прибыли

Совершенно другой результат показан на рис. 5.2.

|                | ЧистаяПрибыль                             | fx<br>=Выручка-Расходы        |            |                | v        |
|----------------|-------------------------------------------|-------------------------------|------------|----------------|----------|
|                | A                                         | B                             | C          | D              |          |
| 1              |                                           | Компания Marble Designs, Inc. |            |                |          |
| $\overline{2}$ |                                           | Отчет о прибылях и убытках    |            |                |          |
| 3              |                                           | 31 января 2010 г.             |            |                |          |
| 4              | Выручка от продаж                         |                               |            | \$10 000,00    |          |
| 5              |                                           |                               |            |                |          |
| 6              | Расходы                                   |                               |            |                | $\equiv$ |
| 7              |                                           |                               |            |                |          |
| 8              |                                           | Заработная плата              | \$3 500,00 |                |          |
| Q              |                                           | Аренда офиса \$               | 900,00     |                |          |
| 10             |                                           | Телефонная связь \$           | 96.00      |                |          |
| 11             |                                           | Расходные материалы \$        | 166,67     |                |          |
| 12             |                                           | Амортизация: компьютер \$     | 54.17      |                |          |
| 13             | Итого                                     |                               |            | 4716,83<br>S   |          |
| 14             |                                           |                               |            |                |          |
| 15             | Чистая прибыль                            |                               |            | 5 283,17<br>\$ |          |
| 16             |                                           |                               |            |                |          |
| $\mathbb{N}$   | Метод начислений<br>$\blacktriangleright$ | III                           |            |                |          |

*Рис. 5.2.* Метод начислений дает более точную оценку прибыли

Здесь компания списывает в течение января только 1/12 стоимости расходных материалов — разумное решение, поскольку предполагается, что они будут служить в течение года. Компания также списывает 1/36 стоимости компьютера в виде амортизации. Считается, что срок эксплуатации компьютера составит три года, после чего он будет списан по нулевой стоимости. В результате чистая прибыль за январь равна 5 283\$, т.е. в 3,4 раза больше чистой прибыли, рассчитанной по кассовому методу.

Это гораздо более реалистичная оценка прибыли за январь, чем 1 554\$. И расходные материалы, и компьютер будут использоваться для получения прибыли не в течение месяца, а гораздо дольше. И наоборот: зарплата, аренда и расходы на телефонную связь имеют отношение только к текущему месяцу, а потому лучше отразить их полную стоимость в январе.

Но рассмотрим ситуацию под другим углом: проведенный анализ ничего не говорит о том, сколько денег компания Marble Designs имеет в банке. Предположим, в скором времени компания должна погасить начальный кредит. Из отчета о прибылях и убытках не очевидно, достаточно ли у компании средств для этого.

#### **ПРИМЕЧАНИЕ**

Заметьте, что на рис. 5.1 и 5.2 используется одна и та же формула =Выручка-Расходы для вычисления чистой прибыли, но результат получается разный. Это связано с тем, что диапазоны Выручка и Расходы имеют локальную область действия, т.е. определены на уровне листа. Например, на рис. 5.1 имя Расходы ссылается на ячейку D13 на листе Кассовый метод, содержащую значение  $$8$  446, 00. На рис. 5.2 имя  $P$ а $\alpha$ оды тоже ссылается на ячейку D13, но она теперь находится на листе Метод начислений и содержит значение \$5 283, 17, поэтому формула возвращает другой результат. Стоит напомнить, что именованный диапазон может быть определен как на уровне отдельного листа, так и на уровне всей книги.

## **Расширяем определение: переход от денежных средств к оборотному капиталу**

До сих пор при рассмотрении денежных средств подразумевалась только наличность. Более широкий и более полезный подход к анализу денежных средств связан с понятием оборотного капитала.

Каким образом компания извлекает прибыль? Если компания производит товары, то она привлекает денежные средства для закупки сырья или материалов на склад, изготавливает продукцию на основе приобретенных материалов, продает готовые товары, формируя дебиторскую задолженность, а затем дебиторская задолженность превращается в денежные средства при поступлении платежей. Если компания занимается торговлей, то процесс выглядит примерно так же, только товары не производятся, а приобретаются в готовом виде.

Каждый компонент в описанной цепочке является оборотным активом, т.е. таким активом, который можно превратить в денежные средства за достаточно короткий срок (обычно за год) в рамках стандартной операционной деятельности компании. К примеру, материально-производственные запасы и дебиторская задолженность не настолько ликвидны, как денежные средства, но компания рассчитывает относительно быстро преобразовать их в наличность.

С другой стороны, краткосрочные обязательства являются задолженностью, которую необходимо погасить в течение столь же короткого периода времени, что определен для оборотных активов. В качестве примеров можно привести кредиторскую задолженность, краткосрочные займы и заработную плату.

#### **Определение величины оборотного капитала**

Оборотный капитал представляет собой результат вычитания суммы краткосрочных обязательств из стоимости оборотных активов. Это показатель платежеспособности компании, возможности осуществлять масштабные закупки и пользоваться преимуществами крупнооптовых скидок, а также способности привлекать клиентов за счет выгодных условий кредита.

Необходимо выполнить ряд действий, чтобы перейти от списка хозяйственных операций к анализу оборотного капитала. Впрочем, по желанию можно узнать величину оборотного капитала за один заход — достаточно вычесть из стоимости оборотных активов сумму краткосрочных обязательств. Соответствующие показатели можно найти в бухгалтерском балансе (рис. 5.3).

| 両 Summary Balance Sheet                            | $\Box$                     |
|----------------------------------------------------|----------------------------|
| Modify Report<br>Print E-mail • Export<br>Memorize | Hide Header                |
| All<br>As of<br>Dates                              | ⊞<br>Columns<br>Total only |
| <b>Marble Designs</b>                              |                            |
| <b>Summary Balance Sheet</b>                       |                            |
| <b>All Transactions</b><br><b>Accrual Basis</b>    |                            |
|                                                    | ◇ Jan 30, 10 ◇             |
| <b>ASSETS</b>                                      |                            |
| <b>Current Assets</b>                              |                            |
| Checking/Savings                                   | 2,554.00                   |
| <b>Accounts Receivable</b>                         | 8,000.00                   |
| <b>Other Current Assets</b>                        | 3,333.33                   |
| <b>Total Current Assets</b>                        | 13,887.33                  |
| <b>Fixed Assets</b>                                | 1,895.83                   |
| TOTAL ASSETS                                       | 15,783.16                  |
|                                                    |                            |
| <b>LIABILITIES &amp; EQUITY</b>                    |                            |
| <b>Liabilities</b>                                 |                            |
| <b>Current Liabilities</b>                         |                            |
| <b>Other Current Liabilities</b>                   | 2,000.00                   |
| <b>Total Current Liabilities</b>                   | 2,000.00                   |
| <b>Total Liabilities</b>                           | 2,000.00                   |
|                                                    |                            |
| Equity                                             | 13,783.16                  |
| <b>TOTAL LIABILITIES &amp; EQUITY</b>              | 15,783.16                  |
|                                                    |                            |
|                                                    |                            |

*Рис. 5.3.* Бухгалтерский баланс компании Marble Designs

Если компания Marble Designs ведет свои бухгалтерские книги с помощью программы наподобие QuickBooks, то подготовкой баланса управляет сама программа. В данном случае стоимость оборотных активов составляет 13 887,33\$, а величина краткосрочных обязательств — 2 000,00\$ (по состоянию на конец января), поэтому оборотный капитал равен 11 887,33\$.

#### **138** Анализ финансовой отчетности с использованием Excel

В ситуации, когда бухгалтерские книги ведутся с помощью специализированной программы, подобное вычитание является наилучшим способом определения оборотного капитала на регулярной основе. Нет смысла повторять вычисления с нуля из месяца в месяц. И тем не менее стоит хотя бы раз выполнить соответствующее упражнение, чтобы понять специфику процесса. (Кроме того, не бывает так, чтобы абсолютно все хозяйственные операции регистрировались с идеальной точностью, поэтому периодическая проверка расчетов помогает выявлять ошибки.)

В оставшейся части раздела пошагово демонстрируется, как с помощью Excel перейти от списка хозяйственных операций к оборотному капиталу компании Marble Designs.

**ПРАКТИКУМ:** ОБОРОТНЫЙ КАПИТАЛ КОМПАНИИ MARBLE DESIGNS

Предположим, 1 января 2010 года компания Marble Designs приобрела материальнопроизводственных запасов на сумму 2 000\$. Покупка сделана в кредит, и в течение января компания израсходовала запасов на сумму 500\$ — соответствующая часть продукции была доставлена клиентам.

#### *Учет операций за наличный расчет*

Операции за наличный расчет, которые были проведены в январе, перечислены на рис. 5.4. Здесь не учитывается приобретение материально-производственных запасов в кредит.

|                | fx                             |              |   | v        |
|----------------|--------------------------------|--------------|---|----------|
|                | A                              | B            | C |          |
|                | Инвестировано денежных средств | \$9000,00    |   |          |
| $\mathfrak{D}$ | Плюс:                          |              |   |          |
| 3              | Поступило денежных средств     | \$2000.00    |   |          |
| 4              | Минус:                         |              |   | $\equiv$ |
| 5              | Заработная плата               | \$3500,00    |   |          |
| 6              | Аренда офиса                   | 900.00<br>\$ |   |          |
| $\overline{7}$ | Телефонная связь               | \$<br>96,00  |   |          |
| 8              | Расходные материалы            | \$2000.00    |   |          |
| 9              | Покупка: компьютер             | \$1950.00    |   |          |
| 10             |                                |              |   |          |
| 11             | Денежные средства, 31.01.2010  | \$2554.00    |   |          |
| 12             |                                |              |   |          |
| К              | Денежные средства<br>Ы         | III          |   |          |

*Рис. 5.4.* Операции за наличный расчет, которые провела компания ного капитала, но не стали определяющим фактором ного капитала, но не стали определяющим фактором  $\boldsymbol{p}$ 

Начальная инвестиция в созданную компанию составила 9 000\$. Из 10 000\$ выручки, полученной от продажи товаров в течение первого месяца, наличными поступило 2 000\$. Таким образом, на счету денежных средств теперь 11 000\$. Из этой суммы были сделаны следующие платежи:

- $\blacksquare$  3 500\$ заработная плата;
- **900\$** ежемесячная арендная плата;
- 96\$ плата за телефонную связь;
- 2 000\$ покупка офисных принадлежностей и расходных материалов;
- 1950\$ покупка компьютера и нескольких периферийных устройств к нему.

#### *Составление скорректированного пробного баланса*

На рис. 5.5 перечисленные операции представлены в формате, который позволяет легко перейти к пробному балансу, а затем — к отчету о прибылях и убытках и бухгалтерскому балансу.

|                 | f = ЕСЛИ(ДебетСальдо>=0;ДебетСальдо;0)}<br>F <sub>6</sub><br>$\checkmark$ |                |               |              |               |                 |                                  |  |          |
|-----------------|---------------------------------------------------------------------------|----------------|---------------|--------------|---------------|-----------------|----------------------------------|--|----------|
|                 | Α                                                                         | B              | $\mathcal{C}$ | $\mathsf{D}$ | F             | F               | G                                |  |          |
|                 | Компания Marble Designs, Inc.                                             |                |               |              |               |                 |                                  |  |          |
|                 | Пробный баланс                                                            |                |               |              |               |                 |                                  |  |          |
|                 | 31 января 2010 г.                                                         |                |               |              |               |                 |                                  |  |          |
|                 |                                                                           | Пробный баланс |               |              | Корректировки |                 | Скорректированный пробный баланс |  |          |
| 5               | Счет                                                                      | Дебет          | Кредит        | Дебет        | Кредит        | Дебет           | Кредит                           |  |          |
| 6               | Денежные средства                                                         | \$2 554,00     |               |              |               | \$2 554,00      |                                  |  |          |
|                 | Дебиторская задолженность                                                 | \$8 000,00     |               |              |               | \$8 000,00      |                                  |  |          |
| 8               | Запасы                                                                    | \$1 500,00     |               |              |               | \$1 500,00      |                                  |  |          |
| Q               | Расходные материалы                                                       | \$2 000,00     |               |              | \$166,67      | \$1833,33       |                                  |  |          |
| 10 <sup>1</sup> | Компьютер                                                                 | \$1 950,00     |               |              |               | \$1 950,00      |                                  |  |          |
|                 | Накопленная амортизация: компьютер                                        |                |               |              | \$54,17       |                 | \$54,17                          |  |          |
| 12              | Векселя к уплате                                                          |                | \$2 000,00    |              |               |                 | \$2 000,00                       |  | $\equiv$ |
| 13              | Jean Marble, капитал                                                      |                | \$9 000,00    |              |               |                 | \$9 000,00                       |  |          |
| 14              | Выручка от продаж                                                         |                | \$10 000,00   |              |               |                 | \$10 000,00                      |  |          |
| 15              | Себестоимость продаж                                                      | \$500,00       |               |              |               | \$500,00        |                                  |  |          |
| 16              | Заработная плата                                                          | \$3 500,00     |               |              |               | \$3 500,00      |                                  |  |          |
| 17              | Аренда офиса                                                              | \$900,00       |               |              |               | \$900,00        |                                  |  |          |
|                 | 18 Телефонная связь                                                       | \$96,00        |               |              |               | \$96,00         |                                  |  |          |
| 19              | Расходы на материалы и принадлежности                                     |                |               | \$166,67     |               | \$166,67        |                                  |  |          |
| 20              | Расходы на амортизацию: компьютер                                         |                |               | \$54,17      |               | \$54,17         |                                  |  |          |
| 21              |                                                                           |                |               |              |               |                 |                                  |  |          |
| 22              |                                                                           |                |               |              |               |                 |                                  |  |          |
| 23              |                                                                           | \$21 000,00    | \$21 000,00   | \$220,84     | \$220,84      | 21 054,17<br>\$ | \$<br>21 054,17                  |  |          |
| 24              |                                                                           |                |               |              |               |                 |                                  |  |          |
|                 | Скорректированный пробн. баланс / $\parallel$ 1<br>$\mathbb{H}$           |                |               |              | Ш             |                 |                                  |  |          |

*Рис. 5.5.* Пробный баланс, корректировки и скорректированный пробный баланс компании  $\mathcal{O}$  and  $\mathcal{O}$  controls the control control control control control control control control control control control control control control control control control control control control control control control co

#### **СОВЕТ**

На рис. 5.5 шесть итоговых значений выделены двойным подчеркиванием. В Excel есть специальные форматы для двойного подчеркивания итоговых значений и одинарного подчеркивания промежуточных итогов. Выделите ячейку или диапазон ячеек, значения в которых необходимо подчеркнуть, шелкните на вкладке Главная и в группе Ячейки выберите команду Формат $\Rightarrow$ Формат ячеек (в Excel версии до 2007 выполните команду Формат $\Rightarrow$  Ячейки). Активизируйте вкладку Шрифт и выберите из списка Подчеркивание необходимый тип. Щелкните на кнопке ОК, чтобы вернуться к рабочему листу.

В дебетовой части пробного баланса показаны конечные сальдо по счетам денежных средств - \$2 554, дебиторской задолженности - \$8 000 (вспомните, что из общей выручки в размере 10 000\$ только 2 000\$ поступило в виде наличных платежей), запасов — (в кредит было куплено запасов на сумму 2 000\$), а также расходных материалов, покупки компьютера, заработной платы, аренды офиса и расходов на телефонную связь. Здесь также отражено использование запасов на сумму 500\$ (Себестоимость продаж).

#### **140** Анализ финансовой отчетности с использованием Excel

В кредитовой части пробного баланса показаны начальная инвестиция в размере \$9 000, выручка на сумму \$10 000 и кредит величиной \$2 000 для приобретения запасов.

Корректировки пробного баланса, показанные в столбцах D и E, включают величину амортизации компьютера  $$54,17$  (первый из 36 месяцев срока эксплуатации) и  $$166,67$ стоимости расходных материалов (доля расходов, отнесенная на текущий месяц). Величина амортизации рассчитана с помощью следующей формулы:

#### $=$ A $\Pi$  $J$  $($  $B10; 0; 36)$

Функция АПЛ вычисляет амортизацию линейным методом. В данном случае начальная стоимость актива берется из ячейки B10 (\$1 950). При этом предполагается, что ликвидационная стоимость компьютера составит 0\$, а срок его эксплуатации равен 36 месяцам.

#### **ПРИМЕЧАНИЕ**

Разве нельзя просто разделить 1 950\$ на 36, чтобы получить 54,17\$ — ежемесячную величину амортизации по линейному методу? Конечно, можно. Но с помощью функции АПЛ явно показано, что, во-первых, амортизация вычисляется линейным способом, а, во-вторых, срок эксплуатации составит 36 месяцев при нулевой ликвидационной стоимости. Если отчет будет просматриваться через год, подобные уточнения могут оказаться весьма кстати.

В соответствии с соглашениями, принятыми в бухгалтерском учете, уменьшение стоимости актива записывается по кредиту счета. Счет "Расходные материалы" является активным, поэтому списание расходных материалов проводится по кредиту.

Аналогичным образом увеличение расходов отражается по дебету счета. Счет "Расходы на материалы и принадлежности" является пассивным. Стоимость офисных принадлежностей, израсходованных в течение месяца, равна \$166, 67, т.е. \$2 000 (ячейка В9), деленные на 12 (количество месяцев). Эта сумма отражается по кредиту счета "Расходные материалы" и по дебету счета "Расходы на материалы и принадлежности".

Счет "Накопленная амортизация: компьютер" тоже является активным, поэтому сокращение стоимости компьютера после одного месяца эксплуатации (\$54, 17) записывается по кредиту счета. Соответствующая дебетовая запись заносится на счет "Расходы на амортизацию: компьютер".

#### **ПРИМЕЧАНИЕ**

Можно заносить ежемесячную величину амортизации непосредственно по кредиту активного счета "Компьютер", отражая тем самым ежемесячное сокращение стоимости актива. Но, как правило, амортизационные отчисления учитываются на отдельном счете, чтобы можно было четко видеть первоначальную стоимость актива и текущую величину амортизации. В таком случае счет накопленной амортизации называют контрактивным. Совместно с основным счетом он позволяет вычислить остаточную стоимость актива в бухгалтерском балансе.

Рассмотренные корректировки добавляются к пробному балансу для получения дебетовой суммы в скорректированном пробном балансе. На рабочем листе это выполняется в ячейках F6:F20 с помощью следующей формулы массива:

=ЕСЛИ (ДебетСальдо>=0; ДебетСальдо; 0)

Напомним, что для ввода формулы массива необходимо нажать комбинацию клавиш <Ctrl+Shift+Enter>, а не просто <Enter>.

В данном случае ДебетСальдо — это название другой формулы, которая выглядит так:

= (НачалоДебет-НачалоКредит) + (КоррДебет-КоррКредит)

В формуле используются четыре именованных диапазона (ссылки на ячейки относятся к рис. 5.5):

- НачалоДебет (ячейки B6:B20) суммы по дебету в пробном балансе;
- НачалоКредит (ячейки C6:C20) суммы по кредиту в пробном балансе;
- КоррДебет (ячейки D6:D20) корректировки по дебету;
- КоррКредит (ячейки E6:E20) корректировки по кредиту.

Чтобы определить имя ДебетСальдо, выполните следующие действия.

- 1. Шелкните на вкладке Формулы и выберите команду Присвоить имя в группе Определенные имена. (В Excel версии до 2007 воспользуйтесь командой Вставка<sup>⇒</sup> Имя⇔Присвоить.)
- 2. В поле Имя введите ДебетСальдо.
- **3.** В поле Диапазон введите такую формулу: = (НачалоДебет-НачалоКредит) + (КоррДебет-КоррКредит)
- **4.** Щелкните на кнопке OK.

Для каждой из строк с шестой по двадцатую данная формула вычитает суммы по кредиту пробного баланса из сумм по дебету. Затем формула прибавляет корректировки по дебету и вычитает корректировки по кредиту. В результате получается дебетовое сальдо, на что и указывает название формулы.

Как отмечалось выше, имя ДебетСальдо используется в формуле массива, которая содержится в ячейках F6:F20 на рис. 5.5:

=ЕСЛИ (ДебетСальдо>=0; ДебетСальдо; 0)

Чтобы разобраться в работе этой формулы, рассмотрим ячейку F9, в которой содержится скорректированное дебетовое сальдо для статьи "Расходные материалы". В пробном балансе имеется только дебетовая сумма \$2 000, но нет кредитовой суммы. Корректирующая запись не содержит дебетовую сумму, показывая только кредитовую сумму \$166, 67. Таким образом, формула ДебетСальдо возвращает значение  $(2000-0) + (0-166, 67)$ , или 1833, 33. Поскольку это значение больше нуля, то выполняется условие формулы массива из ячейки F9, и формула возвращает значение \$1 833, 33.

Обратите внимание на то, что нулевые значения в ячейках не отображаются.

Диапазон G6:G20 содержит такую формулу массива:

=ЕСЛИ (КредитСальдо>=0; КредитСальдо; 0)

Она похожа на формулу массива из ячеек F6:F20. Единственное различие состоит в том, что данная формула основана на другой именованной формуле — КредитСальдо, которая определяется так:

```
= (НачалоКредит-НачалоДебет) + (КоррКредит-КоррДебет)
```
#### **142** Анализ финансовой отчетности с использованием Excel

В этой формуле используется обратное по сравнению с ДебетСальдо соотношение между суммами по дебету и кредиту. Формула служит для того, чтобы совместить пробные и корректирующие суммы по кредиту и дебету. Если кредит превышает дебет, формула вернет положительное значение. Тогда формула массива в диапазоне G6:G20 вернет значение больше нуля.

Следует подчеркнуть, что обе формулы массива возвращают 0, когда условие не выполняется, т.е. когда дебетовое или кредитовое сальдо меньше нуля. Чтобы не загромождать пример, на рис. 5.5 эти нулевые значения не показаны.

#### **СОВЕТ**

Если отображать нулевые значения на рабочем листе нежелательно, щелкните на вкладке Файл и выберите пункт Параметры. Затем выберите пункт Дополнительно и прокрутите правую панель до раздела Показать параметры для следующего листа. В этом разделе необходимо снять флажок Показывать нули в ячейках, которые содержат нулевые значения. (В Excel версии до 2007 выберите команду Сервис $\Leftrightarrow$  Параметры, щелкните на вкладке Вид и снимите флажок нулевые значения.)

#### *Структурирование отчета о прибылях и убытках*

Когда ячейки в разделе скорректированного пробного баланса заполнены, содержащаяся в них информация переносится в отчет о прибылях и убытках и в бухгалтерский баланс (рис. 5.6).

| E <sub>6</sub><br>$\sim$<br>÷ | =ЕСЛИ(ИЛИ(ТипСчета="Актив";ТипСчета="Пассив");КонецДебет;0)<br>fx |                  |             |             |             |  |
|-------------------------------|-------------------------------------------------------------------|------------------|-------------|-------------|-------------|--|
| $\overline{A}$                | B                                                                 | $\mathcal{C}$    | D           | E           | F           |  |
|                               | Компания Marble Designs, Inc.                                     |                  |             |             |             |  |
|                               | Финансовая отчетность                                             |                  |             |             |             |  |
|                               | 31 января 2010 г.                                                 |                  |             |             |             |  |
|                               |                                                                   | Прибыли и убытки |             | Баланс      |             |  |
| Тип счета                     | Счет                                                              | Дебет            | Кредит      | Дебет       | Кредит      |  |
| Актив                         | Денежные средства                                                 |                  |             | \$2 554.00  |             |  |
| Актив                         | Дебиторская задолженность                                         |                  |             | \$8 000.00  |             |  |
| Актив                         | Запасы                                                            |                  |             | \$1 500.00  |             |  |
| Актив                         | Расходные материалы                                               |                  |             | \$1833.33   |             |  |
| 10<br>Актив                   | Компьютер                                                         |                  |             | \$1 950,00  |             |  |
| Пассив                        | Накопленная амортизация: компьютер                                |                  |             |             | \$54.17     |  |
| Пассив<br>12                  | Векселя к уплате                                                  |                  |             |             | \$2 000,00  |  |
| Пассив                        | Jean Marble, капитал                                              |                  |             |             | \$9 000,00  |  |
| Доход                         | Выручка от продаж                                                 |                  | \$10 000,00 |             |             |  |
| Себестоимость                 | Себестоимость продаж                                              | \$500.00         |             |             |             |  |
| Расход                        | Заработная плата                                                  | \$3 500.00       |             |             |             |  |
| Расход                        | Аренда офиса                                                      | \$900.00         |             |             |             |  |
| Расход                        | Телефонная связь                                                  | \$96.00          |             |             |             |  |
| Расход                        | Расходы на материалы и принадлежности                             | \$166.67         |             |             |             |  |
| Расход                        | Расходы на амортизацию: компьютер                                 | \$54.17          |             |             |             |  |
|                               |                                                                   |                  |             |             |             |  |
|                               |                                                                   | \$5 216.84       | \$10 000.00 | \$15 837.33 | \$11 054.17 |  |
|                               | Чистая прибыль                                                    | \$4 783.16       |             |             | \$4 783.16  |  |
|                               |                                                                   |                  |             |             |             |  |
| 25                            |                                                                   | \$10 000,00      | \$10 000,00 | \$15837,33  | \$15837,33  |  |
| 26                            |                                                                   |                  |             |             |             |  |

*Рис. 5.6.* Отчет о прибылях и убытках и бухгалтерский баланс компании Marble Design позволяют определить чистую прибыль

Для отчета о прибылях и убытках нужна информация о доходах и расходах. Дебетовые суммы получены с помощью следующей формулы:

```
=ЕСЛИ (ИЛИ (ТипСчета="Доход"; ТипСчета="Расход";
ФТипСчета="Себестоимость"); КонецДебет; 0)
```
В формуле используются два именованных диапазона:

- КонецДебет имя, созданное на уровне книги и ссылающееся на ячейки F6:F20 на рис. 5.5;
- ТипСчета имя, созданное на уровне книги и ссылающееся на ячейки А6:А20 на рис. 5.6; содержит значения, которые определяют тип счета: доход, расход, актив, пассив или себестоимость.

Проверка значений в диапазоне ТипСчета позволяет включать в отчет о прибылях и убытках только дебетовую часть счетов доходов, расходов или себестоимости.

#### **СОВЕТ**

Формулы, использованные на рис. 5.5 в разделе "Скорректированный пробный баланс", являются формулами массива, поэтому их необходимо вводить с помощью комбинации клавиш <Ctrl+Shift+Enter>. В то же время формулы, использованные в столбцах C:F на рис. 5.6, являются стандартными формулами Excel. Введите формулу традиционным способом в ячейку C6, а затем скопируйте ее в ячейки C7:C20.

Можно также ввести формулу сразу во все ячейки C6:C20 на рис. 5.6. Для этого выделите весь диапазон, наберите формулу и нажмите <Ctrl+Enter>, а не просто <Enter>. Формулы будут возвращать разные результаты вследствие эффекта неявного пересечения. То же самое справедливо для формул в строках 6–20 в столбцах D, E и F.

Аналогичным образом суммы по кредиту в отчете о прибылях и убытках получены с помощью следующей формулы в ячейках D6:D20:

```
=ЕСЛИ (ИЛИ (ТипСчета="Доход"; ТипСчета="Расход";
Ф. ТипСчета="Себестоимость"); КонецКредит; 0)
```
Диапазон КонецКредит охватывает ячейки G6:G20 на рис. 5.5. Как и диапазон Конец-Дебет, его область действия — рабочая книга.

Чтобы получить конечное сальдо в отчете о прибылях и убытках, требуется величина чистой прибыли. Она включается в дебетовую часть как разница между суммами по кредиту и дебету. В результате выходит сумма \$4 783, 16. Для проверки выполним следующие расчеты:

 $$10000, 00 - $500, 00 - $4716, 84 = $4783, 16$ 

Здесь из выручки вычитается себестоимость продаж, а затем — операционные затраты, что дает в итоге чистую прибыль. Добавление чистой прибыли уравнивает дебетовое и кредитовое сальдо.

#### **ПРИМЕЧАНИЕ**

Вспомните, что себестоимость продаж получается путем вычитания стоимости запасов на конец периода (1 500\$) из суммы стоимости запасов на начало периода (здесь это 0\$) и закупок (2 000\$).

#### *Структурирование бухгалтерского баланса*

Столбцы дебета и кредита бухгалтерского баланса получены с помощью формул, аналогичных тем, которые использовались в отчете о прибылях и убытках. Суммы по дебету вычисляются с помощью следующей формулы в ячейках E6:E20 на рис. 5.6:

=ЕСЛИ (ИЛИ (ТипСчета="Актив"; ТипСчета="Пассив"); КонецДебет; 0)

Для вычисления сумм по кредиту в ячейках F6:F20 применяется такая формула:

=ЕСЛИ (ИЛИ (ТипСчета="Актив"; ТипСчета="Пассив"); КонецКредит; 0)

Теперь компания может рассчитать свой оборотный капитал. Вспомним, что он определяется как разница между оборотными активами и краткосрочными обязательствами. На 31 января 2010 года оборотные активы компании Marble Designs таковы:

- $\blacksquare$  2 554,00\$ денежные средства;
- **8 000,00\$** дебиторская задолженность;
- $\blacksquare$  1 500,00\$ запасы на конец периода;
- 1833,33\$ расходные материалы (расходы будущих периодов).

В итоге получаем сумму 13 877,33\$. Краткосрочные обязательства компании Marble Designs включают лишь вексель на 2 000\$ — ни амортизацию основных средств, ни уставный капитал не относят к краткосрочным обязательствам. Таким образом, оборотный капитал компании равен 11 877,33\$, или 13 877,33 – 2 000\$.

#### **ПРИМЕЧАНИЕ**

Обратите внимание на то, что активный счет "Компьютер" не учитывается при расчете оборотного капитала. Дело в том, что компьютер не является оборотным активом, который можно быстро преобразовать в денежные средства в рамках нормального операционного цикла компании.

#### **Определение изменений в оборотном капитале**

В контексте управления компанией важно понимать, как изменяется со временем величина оборотного капитала. Для этого удобно составлять сравнительный баланс. На рис. 5.7 отчет о прибылях и убытках и бухгалтерский баланс компании Marble Designs представлены в несколько ином формате, чем на рис. 5.6.

В разделе баланса отражены активы и пассивы компании Marble Designs. На 1 января 2010 года, когда компания начала работать, у нее не было обязательств, зато были активы на сумму 9 000\$, состоящие исключительно из денежных средств. В результате оборотный капитал компании составлял 9 000\$. К концу месяца сумма активов компании, показанная в ячейке F13, равнялась 15 783\$ (разумеется, такой же была сумма обязательств и собственного капитала в ячейке F21).

Впрочем, не все активы являются оборотными, и не все обязательства краткосрочные. Оборотные активы включают в себя денежные средства, дебиторскую задолженность, запасы и расходные материалы, что в сумме дает 13 887,33\$. Единственное краткосрочное обязательство — это кредит на сумму 2 000\$, взятый на покупку начальных запасов. Разница между суммой оборотных активов и суммой краткосрочных обязательств равна 11 887,33\$, что согласуется с суммой, полученной для данных на рис. 5.6.

| F24            | $f_{x}$<br>=СУММ(ОборотныеАктивы)-КраткосрочныеОбязательства |                    |                  |                                              |            |                        |
|----------------|--------------------------------------------------------------|--------------------|------------------|----------------------------------------------|------------|------------------------|
|                | $\overline{A}$                                               | B                  | C.               | D                                            | E          | F                      |
|                |                                                              |                    |                  |                                              |            |                        |
| $\overline{2}$ |                                                              |                    |                  |                                              |            |                        |
| 3              |                                                              |                    | Прибыли и убытки | Изменения в балансе, 01.01.2010 - 31.01.2010 |            |                        |
| 4              | 31.01.2010                                                   |                    |                  | Активы                                       |            |                        |
| 5              | Доходы                                                       |                    |                  |                                              |            | 01.01.2010 31.01.2010  |
| 6              | Выручка от продаж                                            |                    |                  | \$10 000,00 Денежные средства                | \$9 000.00 | \$2 554,00             |
|                | Себестоимость продаж                                         |                    |                  | Дебиторская задолженность                    |            | \$8 000,00             |
| 8              | Запасов на начало периода                                    | \$0.00             |                  | Запасы                                       |            | \$1 500,00             |
| $\overline{9}$ |                                                              | Закупки \$2 000,00 |                  | Расходные материалы                          |            | \$1833,33              |
| 10             | Запасов на конец периода                                     | \$1 500.00         |                  | \$500,00 Компьютер                           |            | \$1 950,00             |
| 11             |                                                              |                    |                  | Накопленная амортизация                      |            | ( \$54, 17)            |
| 12             | Валовая прибыль                                              |                    | \$9 500,00       |                                              |            |                        |
| 13             |                                                              |                    |                  |                                              |            | \$9 000,00 \$15 783,16 |
| 14             | Операционные расходы                                         |                    |                  |                                              |            |                        |
| 15             | Заработная плата                                             |                    | \$3 500,00       | Обязательства и собственный капитал          |            |                        |
| 16             | Аренда офиса                                                 |                    | \$900.00         |                                              |            |                        |
| 17             | Телефонная связь                                             |                    |                  | \$96,00 Векселя к уплате                     |            | \$2 000,00             |
| 18             | Расходные материалы                                          |                    |                  | \$166,67 Jean Marble, капитал                |            | \$9 000,00 \$13 783,16 |
| 19             | Амортизация: компьютер                                       |                    | \$54.17          |                                              |            |                        |
| 20             |                                                              |                    |                  |                                              |            |                        |
| 21             | Чистая прибыль                                               |                    | \$4 783,16       |                                              |            | \$9 000,00 \$15 783,16 |
| 22             |                                                              |                    |                  |                                              |            |                        |
| 23             |                                                              |                    |                  |                                              |            |                        |
| 24             |                                                              |                    |                  | Оборотный капитал                            |            | \$9 000,00 \$11 887,33 |
| 25             |                                                              |                    |                  |                                              |            |                        |
| K              | Сравнительный баланс<br>⊪∢<br>$\mathbb{H}$                   |                    |                  |                                              |            |                        |

*Рис. 5.7.* Отчет о прибылях и убытках и сравнительный баланс могут прояснить, как  $\mathcal{F}$ 

Итак, изменение оборотного капитала за месяц составляет 11 887,33 – 9000,00, или 2887,33\$.

Существуют и другие способы вычисления изменений в оборотном капитале. Они помогают по-разному анализировать оборотный капитал, а также могут использоваться для вычисления оборотного капитала в разных типах отчетов.

#### *Влияние хозяйственных операций на изменение оборотного капитала*

На рис. 5.8 показан один из способов анализа оборотного капитала, который основан на информации об отдельных хозяйственных операциях.

В течение января оборотный капитал увеличился за счет продажи товаров на величину, превышающую их себестоимость: валовая прибыль составила 9 500\$. Оборотный капитал увеличился также за счет пополнения запасов на сумму 2 000\$ (себестоимость продаж, равная 500\$, была учтена при расчете валовой прибыли). Все это — оборотные активы, составляющие в сумме 11 500\$.

Оборотный капитал уменьшился за счет взятия краткосрочного кредита на сумму 2 000\$, который был использован для приобретения запасов. Оборотный капитал уменьшился также после покупки компьютера, оплаты различных текущих расходов и использования расходных материалов. Общая сумма краткосрочных обязательств равна 8 612,67\$.

Итоговый результат от увеличения оборотного капитала на 11 500\$ и уменьшения на 8 612,67\$ составил 2 887,33\$. Именно на такую сумму компания Marble Designs смогла увеличить свой оборотный капитал в январе. Отметим, что аналогичная сумма была получена при анализе данных на рис. 5.7 (11 887,33 – 9 000\$).

|                | fx<br><b>B19</b><br>=УвеличениеОК-УменьшениеОК<br>▼                          |               | $\mathcal{A}$ |
|----------------|------------------------------------------------------------------------------|---------------|---------------|
|                | $\overline{A}$                                                               | B             |               |
|                | Влияние операций на оборотный капитал, 01.01.2010 - 31.01.2010               |               |               |
| $\overline{2}$ |                                                                              |               |               |
| 3              | Увеличение                                                                   |               |               |
| 4              | Валовая прибыль: \$10 000 (выручка от продаж) - \$500 (себестоимость продаж) | 9 500.00<br>S |               |
| 5              | Увеличение запасов                                                           | \$2000.00     |               |
| 6              |                                                                              |               |               |
|                | Итого увеличение                                                             | \$11 500,00   |               |
| 8              |                                                                              |               |               |
| 9              | Уменьшение                                                                   |               | $\equiv$      |
| 10             | Вексель к уплате за пополнение запасов                                       | 2 000.00<br>S |               |
| 11             | Покупка компьютера (наличный расчет)                                         | 1950.00<br>S  |               |
| 12             | Выплата заработной платы (наличный расчет) \$                                | 3 500,00      |               |
| 13             | Оплата аренды (наличный расчет) \$                                           | 900,00        |               |
| 14             | Оплата счетов за телефонную связь (наличный рачет) \$                        | 96.00         |               |
| 15             | Использование расходных материалов                                           | 166.67<br>-S  |               |
| 16             |                                                                              |               |               |
| 17             | Итого уменьшение                                                             | \$<br>8612.67 |               |
| 18             |                                                                              |               |               |
| 19             | Чистое увеличение (уменьшение) оборотного капитала                           | \$2887,33     |               |
| 20             |                                                                              |               |               |
| $\mathbb{R}$   | Влияние на оборотный капитал /<br>$\mathbb{H}$<br>III.                       |               |               |

*Рис. 5.8.* Изучение отдельных операций — довольно трудоемкий способ выявления изменений в оборотном капитале

Как правило, изменения в оборотном капитале не определяют путем изучения каждой хозяйственной операции — существуют более простые способы. Кроме того, многие операции в равной степени влияют как на оборотные активы, так и на краткосрочные обязательства, поэтому в результате величина оборотного капитала не меняется.

Например, когда поступают деньги в счет оплаты товара или услуги, эта операция не оказывает влияния на оборотный капитал. Она просто увеличивает один оборотный актив (денежные средства) и уменьшает другой (дебиторскую задолженность) на ту же сумму. Когда выписывается чек для оплаты кредиторской задолженности, уменьшается как счет оборотных активов (денежные средства), так и счет краткосрочных обязательств (кредиторская задолженность) на одну и ту же сумму. В результате оборотный капитал остается неизменным.

Вот почему в примере на рис. 5.8 можно проигнорировать операции, связанные с приобретением компанией Marble Designs запасов на сумму 2 000\$. Эти операции увеличивают оборотный актив (запасы) и на ту же сумму увеличивают сумму краткосрочных обязательств (вексель к уплате).

Подобного рода операции в общем случае оказывают влияние на отдельные статьи оборотного капитала, но не меняют его совокупную величину.

#### *Анализ изменений в оборотных активах и краткосрочных обязательствах*

Поскольку оборотный капитал представляет собой разницу между оборотными активами и краткосрочными обязательствами, его изменение — это суммарный эффект от изменений в оборотных активах и краткосрочных обязательствах. На рис. 5.9 показано, каким образом можно быстро подсчитать изменение в оборотном капитале путем анализа изменений по счетам оборотных активов и краткосрочных обязательств.

|                | fx<br>ОборотныйКапиталДельта<br>$\overline{\phantom{a}}$ |            |                        | =ОборотныеАктивыДельта-КраткОбязательстваДельта | $\mathcal{A}$ |
|----------------|----------------------------------------------------------|------------|------------------------|-------------------------------------------------|---------------|
|                | Α                                                        | B          | C                      | D                                               |               |
|                | Изменения в компонентах оборотного капитала              |            |                        |                                                 |               |
| $\overline{2}$ |                                                          |            |                        |                                                 |               |
| 3              | Оборотные активы                                         |            |                        | 01.01.2010 31.01.2010 Уменьшение (увеличение)   |               |
| 4              |                                                          |            |                        | оборотного капитала                             |               |
| 5              |                                                          |            |                        |                                                 |               |
| 6              | Денежные средства                                        | \$9 000,00 | \$2 554,00             | (\$6 446,00)                                    |               |
|                | Дебиторская задолженность                                |            | \$8 000,00             | \$8 000,00                                      |               |
| 8              | Запасы                                                   |            | \$1 500,00             | \$1 500,00                                      |               |
| 9              | Краткосрочные авансовые платежи                          |            | \$1833.33              | \$1833.33                                       |               |
| 10             |                                                          |            |                        |                                                 | $\equiv$      |
| 11             | Итого оборотные активы                                   |            | \$9 000,00 \$13 887,33 | \$4 887,33                                      |               |
| 12             |                                                          |            |                        |                                                 |               |
| 13             | Краткосрочные обязательства                              |            |                        |                                                 |               |
| 14             |                                                          |            |                        |                                                 |               |
| 15             | Векселя к уплате                                         |            | \$2 000.00             | \$2 000,00                                      |               |
| 16             |                                                          |            |                        |                                                 |               |
| 17             | Итого краткосрочные обязательства                        |            | \$2 000.00             | \$2 000.00                                      |               |
| 18             |                                                          |            |                        |                                                 |               |
| 19             | Оборотный капитал                                        |            | \$9 000,00 \$11 887,33 | \$2 887,33                                      |               |
| 20             |                                                          |            |                        |                                                 |               |
| $\mathbb{N}$   | Оборотный капитал (сравнение) /    √                     |            | III                    |                                                 |               |

Глава 5. Движение денежных средств и оборотный капитал **147**

*Рис. 5.9.* Определить изменения в оборотном капитале можно путем сравнения изменений в оборотных активах и краткосрочных обязательствах

В данном примере единственный оборотный актив, который уменьшается в течение января, — это денежные средства. Все остальные счета оборотных активов увеличиваются. Увеличивается и один счет краткосрочных обязательств — векселя к уплате, на сумму 2 000\$. Изменение оборотного капитала в данном случае может быть подсчитано путем вычитания прироста краткосрочных обязательств из суммарного прироста оборотных активов: 4887,33 – 2000,00 = 2887,33\$.

#### *Анализ изменений оборотного капитала по источникам и статьям использования*

Один из дополнительных способов определения изменений в оборотном капитале сопоставление его источников со статьями использования. Вспомните, что операции, связанные только со счетами оборотных активов и краткосрочных обязательств, не оказывают в конечном итоге влияния на оборотный капитал. То же самое справедливо и для операций, которые связаны только со счетами внеоборотных активов и долгосрочных обязательств. Например, когда компания Marble Designs списала 54,17\$ на ежемесячную амортизацию компьютера, эта сумма была записана по кредиту счета накопленной амортизации, а также по дебету счета расходов на амортизацию, что не повлияло на оборотный капитал.

В то же время операции, которые изменяют разнородные счета, влияют на величину оборотного капитала. Предположим, например, что в компанию была инвестирована еще тысяча долларов, которые отражены по счету капиталовложений (внеоборотный актив), а также по счету денежных средств (оборотный актив). Такая операция повлечет за собой увеличение оборотного капитала на 1 000\$.

Вот почему при определении изменений в оборотном капитале лучше ограничить анализ операциями, влияющими только на счета оборотных и внеоборотных активов либо краткосрочных и долгосрочных обязательств (рис. 5.10).

|                | fx<br>=ИсточникиОК-ИспользованиеОК<br><b>B10</b> |            |     |          |
|----------------|--------------------------------------------------|------------|-----|----------|
|                | A                                                | R          | C   |          |
|                | Источники                                        |            |     |          |
| $\overline{2}$ | Чистая прибыль                                   | \$4 783,16 |     |          |
| 3              | Амортизация                                      | \$54.17    |     | $\equiv$ |
| 4              | Итого источники                                  | \$4 837.33 |     |          |
| 5              |                                                  |            |     |          |
| 6              | Использование                                    |            |     |          |
|                | Покупка компьютера                               | \$1 950,00 |     |          |
| 8              | Итого использование                              | \$1 950,00 |     |          |
| $\overline{Q}$ |                                                  |            |     |          |
| 10             | Увеличение оборотного капитала                   | S2 887.33  |     |          |
| 11             |                                                  |            |     |          |
|                | Источники и использование                        |            | III |          |

*Рис. 5.10.* Еще один способ определить изменения в оборотном  $\frac{1}{1}$ тивов либо краткосроиных и долгосроиных обязательств  $\frac{1}{2}$  ,  $\frac{1}{2}$  ,  $\frac{1$ 

Источником оборотного капитала в данном случае является только чистая прибыль. Какова же тогда роль амортизации? Вспомните, что амортизация относится к безналичным расходам, которые в отчете о прибылях и убытках вычитаются из валовой прибыли для получения чистой прибыли. Однако в результате учета амортизации денежные средства не переходят из рук в руки. Поэтому, когда для расчета источников оборотного капитала используется чистая прибыль, необходимо снова прибавить величину амортизации — другими словами, компенсировать вычитание, которое было выполнено при расчете чистой прибыли.

Денежный компонент чистой прибыли помещается на счет денежных средств (оборотный актив). Таким образом, с учетом добавления амортизации этот показатель можно использовать для расчета изменений в оборотном капитале.

Единственной статьей использования оборотного капитала на рис. 5.10 является покупка компьютера. Деньги со счета денежных средств (оборотный актив) использованы для приобретения оборудования (внеоборотный актив). Эта статья тоже используется для расчета изменений в оборотном капитале.

Разница между суммами по источникам и статьям использования оборотного капитала составляет 2 887,33\$, т.е. столько же, сколько было получено на рис. 5.7–5.9.

### **Анализ движения денежных средств**

Как уже отмечалось, существует много причин, по которым необходимо анализировать, как компания расходует свои денежные средства. Приобретение активов, погашение обязательств и оплата задолженностей за наличный расчет — все это связано с привлечением и изъятием капиталовложений, и у руководителя, принимающего решения, всегда есть возможность выбора. В процессе ведения бизнеса очень важно отслеживать эффективность принятия подобных управленческих решений.

Кроме того, учет по методу начисления, который очень полезен для сопоставления доходов и расходов, усложняет контроль за реальными денежными потоками в компании. Например, одна из целей анализа денежных потоков — выявить разницу между чистой прибылью и фактически поступившими денежными средствами. В частности, дебиторская задолженность — один из компонентов чистой прибыли, но она не превратится в наличность до момента оплаты чека в банке. Компания может демонстрировать в отчетности большую чистую прибыль, но если клиенты не платят регулярно, то у нее возникнут трудности с оплатой собственных задолженностей. Анализ движения денежных средств помогает выявлять надвигающиеся проблемы.

Чтобы проиллюстрировать этот процесс, рассмотрим изменения в финансовом состоянии компании Marble Designs за истекший год.

#### **ПРАКТИКУМ:** КОМПАНИЯ MARBLE DESIGNS (ПРОДОЛЖЕНИЕ

В течение 12 месяцев компания вела успешную деятельность, зарегистрировав следующие показатели.

- Выручка от продажи товаров клиентам составила 90 000\$, при этом со склада было отгружено товаров на сумму 24 500\$. По состоянию на 31 января 2011 года дебиторская задолженность равнялась 5 500\$, т.е. товары на сумму 84 500\$ были оплачены.
- Для покупки материалов и пополнения запасов было потрачено 25 000\$ наличными.
- Компания получила 8 000\$, которые оставались в дебиторской задолженности на конец января 2010 года.
- На покрытие операционных затрат было потрачено 53 951\$ наличными.
- В июле за наличный расчет был куплен новый компьютер стоимостью 2 320\$.
- Были закуплены дополнительные расходные материалы на сумму 2 000\$.
- За 30 000\$ были куплены офисные помещения в строящемся здании. Но еще до завершения строительства было принято решение отказаться от переезда, после чего помещения были проданы за 35 000\$. В результате получено 5 000\$ неоперационной прибыли.
- Компания погасила кредит на 2 000\$, полученный в январе 2010 года, и взяла новый на сумму 3 000\$.
- За период с 31 января 2010 года по 31 января 2011 года была начислена амортизация по двум компьютерам на общую сумму 1 037\$.

Как видите, часть операций осуществлена за наличный расчет, часть касается обычной операционной деятельности, часть влияет на оборотные активы и краткосрочные обязательства. Другие операции являются безналичными и носят долгосрочный характер. Чтобы определить влияние этих операций на движение денежных средств компании, следует провести дифференциацию.

#### **ПРИМЕЧАНИЕ**

Этот пример довольно легко анализировать, поскольку ради наглядности из него исключено множество операций, которые учитывались бы на практике. Например, предполагается, что Marble Designs это предприятие типа "S corporation", которое платит налоги из доходов физического лица — владельца компании.

#### **150** Анализ финансовой отчетности с использованием Excel

В качестве эталона для проводимого далее анализа на рис. 5.11 показаны фактические денежные операции, имевшие место в компании Marble Designs за прошедшие двенадцать месяцев.

|    | D15<br>fx<br>=СальдоКонец-СальдоНачало<br>$\checkmark$  |                |                        |             | $\mathbf{v}$ |
|----|---------------------------------------------------------|----------------|------------------------|-------------|--------------|
|    | A                                                       | B              | $\mathcal{C}$          | $\Box$      |              |
|    | Операции за наличный расчет, 31.01.2010 - 31.01.2011    |                | Поступило Использовано | Сальдо      |              |
| 2  | Сальдо на начало периода                                |                |                        | \$2554,00   |              |
| 3  | Поступило денежных средств от доходов                   | \$84 500,00    |                        |             |              |
| 4  | Использовано денежных средств на приобретение запасов   |                | \$<br>25 000,00        |             |              |
| 5  | Оплата по дебиторской задолженности предыдущего периода | 8 000.00<br>S. |                        |             | $\equiv$     |
| 6  |                                                         |                |                        |             |              |
|    | Денежные издержки                                       |                | \$<br>53 951,00        |             |              |
| 8  | Покупка нового компьютера                               |                | \$<br>2 3 2 0 , 0 0    |             |              |
| 9  | Покупка новых расходных материалов                      |                | \$<br>2 000,00         |             |              |
| 10 | Выручка от продажи офиса                                | 5 000,00<br>\$ |                        |             |              |
| 11 | Погашение старого кредита                               |                | \$<br>2 000,00         |             |              |
| 12 | Получение нового кредита                                | \$ 3 000,00    |                        |             |              |
| 13 | Сальдо на конец периода                                 |                |                        | \$17 783,00 |              |
| 14 |                                                         |                |                        |             |              |
| 15 | Сальдо за период                                        |                |                        | \$15 229,00 |              |
| 16 |                                                         |                |                        |             |              |
|    | Наличный расчет / 1<br>$\blacktriangleright$            | $\mathbb{H}$   |                        |             |              |

*Рис. 5.11.* Определить объем денежных средств компании Marble Designs можно путем анализа отдельных операций за наличный расчет

Еще раз подчеркнем, что информация, приведенная на рис. 5.11, — это просто образец для последующего анализа движения денежных средств. Очень маловероятно, чтобы в какой-либо компании можно было проанализировать движение денежных средств по фактическим кассовым поступлениям и выплатам за более-менее продолжительный период: это отнимает слишком много времени и не дает всей необходимой информации.

#### **Получение основной информации**

Вместо того чтобы начинать с анализа записей в чековой книжке, начните со стандартных финансовых документов — отчета о прибылях и убытках и бухгалтерского баланса. На рис. 5.12 показан отчет о прибылях и убытках компании Marble Designs за период с 31 января 2010 года по 31 января 2011 года, а также сравнительный баланс, отражающий активы, обязательства и собственный капитал в начале и в конце указанного периода.

Отчет о прибылях и убытках показывает, что на начало периода стоимость запасов составляла 1 500\$. В течение отчетного периода было приобретено запасов на сумму 25 000\$. В конце периода осталось запасов на сумму 2 000\$. Таким образом, было использовано запасов на сумму 24 500\$, что при выручке в размере 90 000\$ дало валовую прибыль 65 500\$.

Далее подсчитываются различные операционные расходы: заработная плата, аренда офиса, телефонная связь. Расходные материалы на сумму 1 833\$, которые оставались на 31 января 2010 года, были целиком использованы: они представляли собой расходы будущих периодов, поскольку компания приобрела их оптом в начале января 2010 года. В течение отчетного периода были закуплены дополнительные материалы на сумму 2 000\$.

Амортизация компьютера также отражается в отчете о прибылях и убытках. В ячейке С18 на рис. 5.12 находится следующая формула:

```
=AIIJI (1950; 0; 3) +AIIJI (2320; 0; 3) /2
```

|                | =СУММ(Оборотные Активы Янв 2011)- Кратк Обязательства Янв 2011<br>F <sub>22</sub><br>$f_{\rm sc}$<br>▼ |                     |                  |                                              |             |                         |  |
|----------------|----------------------------------------------------------------------------------------------------|---------------------|------------------|----------------------------------------------|-------------|-------------------------|--|
|                | $\overline{A}$                                                                                         | B                   | C                | D                                            | F           |                         |  |
|                |                                                                                                    |                     | Прибыли и убытки | Изменения в балансе, 31.01.2010 - 31.01.2011 |             |                         |  |
| $\overline{2}$ | 31.01.2011                                                                                             |                     |                  | Активы                                       |             |                         |  |
| 3              |                                                                                                    |                     |                  |                                              |             | 31.01.2010 31.01.2011   |  |
|                | Доходы                                                                                                 |                     |                  |                                              |             |                         |  |
| 5              | Выручка от продаж                                                                                      |                     | \$90 000,00      | Денежные средства                            | \$2 554.00  | \$17 783,00             |  |
| 6              | Запасов на начало периода                                                                              | \$1 500.00          |                  | Дебиторская задолженность                    | \$8 000,00  | \$5 500.00              |  |
|                |                                                                                                    | Закупки \$25 000,00 |                  | Запасы                                       | \$1 500.00  | \$2 000.00              |  |
| 8              | Запасов на конец периода                                                                               | \$2 000,00          |                  | Расходные материалы                          | \$1833,33   | \$1833.33               |  |
| $\overline{9}$ | Себестоимость продаж                                                                                   |                     | \$24 500,00      | Компьютер                                    | \$1 950.00  | \$1 950,00              |  |
| 10             |                                                                                                    |                     |                  | Компьютер                                    |             | \$2 320.00              |  |
| 11             | Валовая прибыль                                                                                        |                     | \$65 500.00      | Накопленная амортизация                      | ( \$54, 17) | (\$1 090,83)            |  |
| 12             |                                                                                                    |                     |                  |                                              | \$15 783,16 | \$30 295.50             |  |
|                | Операционные расходы                                                                                   |                     |                  |                                              |             |                         |  |
| 14             | Заработная плата                                                                                       |                     | \$42 000,00      | Обязательства и собственный капитал          |             |                         |  |
|                | Аренда офиса                                                                                           |                     | \$10 800,00      |                                              |             |                         |  |
| 16             | Телефонная связь                                                                                       |                     |                  | \$1 151,00 Векселя к уплате                  | \$2 000,00  | \$3 000.00              |  |
| 17             | Расходные материалы                                                                                    |                     | \$2 000,00       | Jean Marble, капитал                         | \$13 783,16 | \$27 295.50             |  |
| 18             | Амортизация: компьютеры                                                                                |                     | \$1 036,67       |                                              |             |                         |  |
| 19             |                                                                                                    |                     |                  |                                              |             |                         |  |
| 20             | Выручка от продажи офиса                                                                               |                     | \$5 000.00       |                                              |             | \$15 783,16 \$30 295,50 |  |
| 21             |                                                                                                    |                     |                  |                                              |             |                         |  |
| 22             | Чистая прибыль                                                                                         |                     |                  | \$13 512,33 Оборотный капитал                |             | \$11 887,33 \$24 116,33 |  |
| 23             |                                                                                                    |                     |                  |                                              |             |                         |  |
| 24             |                                                                                                    |                     |                  |                                              |             |                         |  |
|                | $\parallel$ 4<br>$\blacktriangleright$<br>Финансовая отчетность                                        |                     |                  | $\left\vert \cdot \right\vert$               |             |                         |  |

*Рис. 5.12.* Отчет о прибылях и убытках и бухгалтерский баланс — отправная точка для анализа дв $\overline{q}$ ния денежных средствовализация денежных средствовализация денежных средствовализация денежных с

Здесь используется функция АПЛ (линейный метод амортизации), аргументами которой являются начальная стоимость, ликвидационная стоимость и срок эксплуатации. Первый аргумент — это цена, по которой был приобретен товар. Второй аргумент — это остаточная стоимость товара в конце срока его эксплуатации (в данном случае компания оценивает ее равной нулю). Срок эксплуатации — это число периодов, которые должны пройти, пока товар достигнет ликвидационной стоимости. Функция возвращает величину амортизации за один период срока эксплуатации товара. Тогда фрагмент формулы АПЛ (1950; 0; 3) возвращает значение 650\$ — величину амортизации первого из двух приобретенных компьютеров в течение одного года из предполагаемого трехлетнего срока эксплуатации.

Второй компьютер был куплен за 2 320\$ в июле 2010 года, т.е. в середине периода, охватываемого данным отчетом. Таким образом, амортизация этого компьютера за вторую половину года равна 386,67\$. Она вычисляется с помощью следующего фрагмента формулы:

#### $ATJJ(2320;0;3)/2$

Сумма амортизационных отчислений за 12 месяцев для первого компьютера (650\$) и за шесть месяцев для второго компьютера (386,67\$) дает общую величину амортизации оборудования — 1 036,67\$.

#### **ПРИМЕЧАНИЕ**

Расходы на приобретение активов, таких как компьютер, являются капитальными. Они записываются на счета активов, поэтому стоимость компьютеров не появляется в отчете о прибылях и убытках. В то же время расходы на ремонт, техобслуживание и тому подобное являются текущими и потому должны отражаться в отчете.

Следует помнить о том, что амортизация не относится к денежным расходам, как, например, оплата ежемесячных счетов за телефонную связь. Как уже говорилось ранее, при начислении амортизации денежные средства не переходят из рук в руки: это просто способ перераспределения ранее потраченных средств на весь период, в течение которого оборудование будет задействовано для получения прибыли.

Выручка в размере 5 000\$, полученная от приобретения (за 30 000\$) и последующей продажи (за 35 000\$) офисных помещений, также включена в отчет и учитывается при расчете чистой прибыли. Подчеркнем, что это неоперационная прибыль, т.е. она получена в результате деятельности, не являющейся типичной для компании Marble Designs.

В бухгалтерском балансе на рис. 5.12 стоимость активов, обязательств и собственного капитала на 31 января 2010 года (столбец E) такая же, как и на рис. 5.7. Аналогичные показатели приведены и в столбце F, но по состоянию на 31 января 2011 года. Операции, происходившие в течение 12-месячного периода, привели к значительному увеличению объема денежных средств, внеся лишь небольшие изменения в остальные категории активов и пассивов. Эти записи взяты со счетов главной книги, за исключением величины собственного капитала \$27 295, 50. Значение в ячейке F17 на рис. 5.12 рассчитывается по следующей формуле:

 $=E17+C22$ 

Здесь берется предыдущая величина собственного капитала \$13783, 16 (ячейка E17), к которой прибавляется чистая прибыль за этот же период, равная \$13 512, 33 (ячейка C22).

### **Подведение итогов по источникам и статьям использования оборотного капитала**

На рис. 5.13 показаны изменения в оборотном капитале, которые произошли в течение года и были определены путем анализа счетов, не связанных с оборотными активами. Источником оборотного капитала послужила операционная прибыль, а также неоперационная прибыль от покупки и продажи офисных площадей.

#### **ПРИМЕЧАНИЕ**

Легко перепутать оценку величины оборотного капитала (результат вычитания суммы краткосрочных обязательств из стоимости оборотных активов) с анализом того, как образуется и используется оборотный капитал, — тема, которой посвящен данный раздел. Помните, что источники и статьи использования оборотного капитала включают внеоборотные активы и долгосрочные обязательства.

При анализе источников и статей использования оборотного капитала следует учитывать три особенности.

- Общий денежный поток можно вычислить путем определения чистого изменения по счету денежных средств. Однако для анализа движения денежных средств необходимо изучить все изменения на счетах баланса, включая изменения оборотного капитала. Показатели, связанные с оборотным капиталом, будут отличаться от показателей по кассовым операциям. И оборотный капитал, и денежные средства важны для анализа финансового состояния компании.
- Изменения в оборотном капитале не равны изменению денежных средств. В данном примере оборотный капитал увеличивается на 12 229\$, а денежные средства — на 15 229\$.

|    | fx.<br>=ИсточникиОК-ИспользованиеОК<br>C16                   |              |             |          |  |  |
|----|--------------------------------------------------------------|--------------|-------------|----------|--|--|
|    | Α                                                            | B            | C           |          |  |  |
|    | Источники оборотного капитала                                |              |             |          |  |  |
| 2  | Чистая прибыль                                               |              | \$13 512.33 |          |  |  |
| 3  | Плюс амортизация                                             | \$1 036.67   |             |          |  |  |
|    | Минус прибыль от неоперационной деятельности (продажа офиса) | (\$5 000,00) | (\$3963,33) |          |  |  |
| 5  | Итого оборотный капитал от операционной деятельности         |              | \$9 549.00  |          |  |  |
| 6  | Продажа офиса                                                |              | \$35 000.00 |          |  |  |
|    |                                                              |              |             | $\equiv$ |  |  |
| 8  | Итого источники оборотного капитала                          |              | \$44 549.00 |          |  |  |
| 9  |                                                              |              |             |          |  |  |
| 10 | Использование оборотного капитала                            |              |             |          |  |  |
| 11 | Покупка офисных площадей (наличный расчет)                   | \$30 000,00  |             |          |  |  |
| 12 | Покупка компьютера                                           | \$2 320,00   |             |          |  |  |
| 13 |                                                              |              |             |          |  |  |
| 14 | Итого использование оборотного капитала                      |              | \$32 320,00 |          |  |  |
| 15 |                                                              |              |             |          |  |  |
| 16 | Увеличение (уменьшение) оборотного капитала                  |              | \$12 229.00 |          |  |  |
| 17 |                                                              |              |             |          |  |  |
|    | Источники и использование (2)<br>$\parallel \parallel$       |              |             |          |  |  |

*Рис. 5.13.* Анализ источников и статей использования оборотного капитала часто позволяет определить, насколько хорошо компания управляет своими ресурсами

 На первый взгляд кажется, будто прибыль от покупки и последующей продажи офисных площадей не приводит к увеличению оборотного капитала, но это не так: выручка в размере 5 000\$ уже была учтена при расчете чистой прибыли. Дополнительное вычитание на рис. 5.13 делается для получения операционной прибыли, которая является источником оборотного капитала. После этого операции покупки и продажи отражаются в обоих разделах, чтобы продемонстрировать, как образуется и используется оборотный капитал, а не просто для вычисления его изменений за отчетный период.

#### **Движение денежных средств по текущей деятельности**

На следующем этапе анализа сосредоточим внимание на денежных средствах, получаемых и задействуемых в рамках текущей деятельности компании (рис. 5.14).

В общем случае существуют три источника издержек и поступлений денежных средств, возникающих в результате текущей деятельности.

- Средства, полученные от покупателей и заказчиков. Эту величину можно легко определить, просуммировав выручку (после учета всех скидок, которые предоставлялись покупателям) с изменениями в дебиторской задолженности. Другими словами, нужно прибавить величину дебиторской задолженности на начало отчетного периода к выручке за период, а затем вычесть дебиторскую задолженность на конец периода. Смысл заключается в том, что, если дебиторская задолженность в течение отчетного периода уменьшилась, значит, было погашено больше задолженности, чем создано новой. Если дебиторская задолженность увеличилась, значит, в кредит было продано больше, чем получено наличными.
- Средства, направленные на закупки. С точки зрения операционной деятельности денежные средства используются только для одного вида закупок — приобретения материально-производственных запасов. Следовательно, чтобы определить данную

#### **154** Анализ финансовой отчетности с использованием Excel

величину, необходимо прибавить себестоимость проданных в течение отчетного периода товаров к стоимости запасов на конец периода и вычесть стоимость запасов на начало периода.

Кроме того, компания могла осуществлять закупки в кредит или в счет кредиторской задолженности перед поставщиками. В таком случае необходимо прибавить сумму уменьшений по статьям задолженностей (для их погашения использовались денежные средства) или вычесть сумму увеличений по статьям задолженностей (запасы приобретались в кредит, а не за наличные).

 Средства, направленные на операционные и прочие расходы. Соответствующие значения можно найти в разделе операционных расходов отчета о прибылях и убытках. Просуммируйте величину операционных расходов и все изменения в начисленных обязательствах (например, начисленная, но еще не выплаченная зарплата служащим) по состоянию на конец периода.

| £<br>=ПоступилоДС-ИспользованоДС_Закупки-ИспользованоДС_Издержки<br><b>B23</b><br>v.<br>$\overline{\phantom{a}}$ |                                           |                                       |   |   |          |  |
|----------------------------------------------------------------------------------------------------|-------------------------------------------|---------------------------------------|---|---|----------|--|
| ⊿                                                                                                    | A                                         | B                                     | C | D |          |  |
| 1                                                                                                    | Поступило денежных средств                |                                       |   |   |          |  |
| $\overline{2}$                                                                                                   | Выручка от продаж                         | \$90 000,00                           |   |   |          |  |
| 3                                                                                                    | Дебиторская задолженность, 31.01.2011     | \$5 500,00                            |   |   |          |  |
| $\overline{4}$                                                                                                   | Дебиторская задолженность, 31.01.2010     | \$8 000,00                            |   |   |          |  |
| 5                                                                                                    | Изменение дебиторской задолженности       | $-$2 500,00$                          |   |   |          |  |
| 6                                                                                                    | Итого поступило                           | \$92 500.00                           |   |   |          |  |
|                                                                                                    |                                           |                                       |   |   |          |  |
| 8                                                                                                    | Закупки                                   |                                       |   |   |          |  |
| 9                                                                                                    | Себестоимость продаж                      | \$24 500,00                           |   |   |          |  |
|                                                                                                    | 10 Запасы, 31.01.2011                     | \$2 000,00                            |   |   |          |  |
| 11                                                                                                    | Запасы, 31.01.2010                        | \$1 500,00                            |   |   |          |  |
| 12                                                                                                    | Изменение запасов                         | \$500,00                              |   |   | $\equiv$ |  |
| 13                                                                                                    | Использовано денежных средств на закупки  | \$25 000,00                           |   |   |          |  |
| 14                                                                                                    |                                           |                                       |   |   |          |  |
| 15                                                                                                    | Издержки                                  |                                       |   |   |          |  |
| 16                                                                                                    | Операционные расходы                      | \$54 987,67                           |   |   |          |  |
| 17                                                                                                    | Амортизация                               | \$1 036,67                            |   |   |          |  |
|                                                                                                    | 18 Векселя к уплате, 31.01.2011           | \$3 000,00                            |   |   |          |  |
| 19                                                                                                    | Векселя к уплате, 31.01.2010              | \$2 000,00                            |   |   |          |  |
| 20                                                                                                    | Изменение краткосрочных обязательств      | \$1 000,00                            |   |   |          |  |
| 21                                                                                                    | Использовано денежных средств на издержки | \$54 951,00                           |   |   |          |  |
| 22                                                                                                    |                                           |                                       |   |   |          |  |
| 23                                                                                                    | Денежные средства от текущей деятельности | \$12 549,00                           |   |   |          |  |
| 24                                                                                                    |                                           |                                       |   |   |          |  |
| KL.                                                                                                    | $\mathbb{H}$<br>Движение денежных средств | $\begin{array}{c} \hline \end{array}$ |   |   |          |  |

*Рис. 5.14.* Движение денежных средств по текущей деятельности компании

Расчеты, выполненные компанией Marble Designs (см. рис. 5.14), показывают, что общая выручка возросла за счет уменьшения дебиторской задолженности на 2 500\$, и в результате денежные поступления составили 92 500\$. Себестоимость продаж плюс увеличившиеся на 500\$ запасы дали в сумме 25 000\$ стоимости закупок. Из операционных расходов были вычтены 1 036,67\$ амортизации, а затем прибавлено изменение в стоимости векселей, превращенных в денежные средства и использованных для покупки расходных материалов.

Вычитание стоимости закупок и издержек из общих поступлений дало в результате 12 549,00\$ — сумму денежных средств от текущей деятельности.

На этом завершается процесс преобразования данных, представленных в отчете о прибылях и убытках по методу начислений, в информацию о движении денежных средств реальных денежных поступлениях и издержках в течение отчетного периода.

### **Объединение денежных средств от текущей деятельности со средствами от неоперационной деятельности**

Конечным шагом в анализе движения денежных средств является объединение сумм, используемых в текущих операциях, с денежными потоками, связанными с неоперационной деятельностью (рис. 5.15).

|                                                                  | fx<br>=СУММ(ПоступилоДС)-СУММ(ИспользованоДС)<br>B <sub>8</sub> |             |   |          |  |  |  |
|------------------------------------------------------------------|-----------------------------------------------------------------|-------------|---|----------|--|--|--|
|                                                                  | A                                                               | B           | С |          |  |  |  |
|                                                                  | Поступило денежных средств                                      |             |   |          |  |  |  |
| $\mathfrak{p}$                                                   | Денежные средства от текущей деятельности \$12 549,00           |             |   |          |  |  |  |
| 3                                                                | Продажа офиса \$35 000,00                                       |             |   |          |  |  |  |
| 4                                                                | Использовано денежных средств                                   |             |   | $\equiv$ |  |  |  |
| 5                                                                | Закупка оборудования                                            | \$2 320,00  |   |          |  |  |  |
| 6                                                                | Приобретение офиса \$30 000,00                                  |             |   |          |  |  |  |
|                                                                  |                                                                 |             |   |          |  |  |  |
| 8                                                                | Увеличение денежных средств                                     | \$15 229,00 |   |          |  |  |  |
| 9                                                                |                                                                 |             |   |          |  |  |  |
| 10                                                               | Сальдо за период                                                |             |   |          |  |  |  |
| 11                                                               | (из отчета "Наличный расчет") \$15 229,00                       |             |   |          |  |  |  |
| 12                                                               |                                                                 |             |   |          |  |  |  |
| Поступило и использовано<br>H<br>$\parallel \parallel \parallel$ |                                                                 |             |   |          |  |  |  |
|                                                                  |                                                                 |             |   |          |  |  |  |

*Рис. 5.15.* Отчет о движении денежных средств компании Marble Designs за период с 31 января 2010 года по 31 января 2011 года

В данном случае денежные поступления объединяют средства, полученные от текущей деятельности, и средства, полученные от продажи офиса. К издержкам относятся расходы на приобретение нового компьютера и офисных площадей. Разница между поступлениями и издержками составила 15 229\$. Это сумма денежных средств, заработанных компанией Marble Designs за 12 месяцев работы. Она должна совпадать с разницей остатков по счетам денежных средств на 31 января 2010 года и 31 января 2011 года. Вернемся к рис. 5.11: разница между конечным сальдо, равным 17 783\$, и начальным сальдо, равным 2 554\$, тоже составляет 15 229\$. Таким образом, результаты совпали.

На практике анализ движения денежных средств — гораздо более сложная задача, чем в рассмотренном относительно простом примере. Существует намного больше операций, которые должны включаться в анализ: следует учитывать налоги, выпуск ценных бумаг, дивиденды и долгосрочные кредиты. Все это усложняет расчет денежных потоков. В то же время данный пример позволил продемонстрировать общие принципы и сам процесс

преобразования данных из отчета о прибылях и убытках и бухгалтерского баланса в информацию о том, как компания получает и расходует денежные средства.

### **Резюме**

В этой главе было показано, как вычислять оборотный капитал, анализировать его источники и статьи использования и получать дополнительную информацию, помимо отчета о прибылях и убытках и бухгалтерского баланса. Оборотный капитал — важный показатель финансового состояния компании, который можно упустить из виду при составлении отчетов по методу начислений.

В главе также описывалось, как выполнять анализ движения денежных средств по текущей деятельности. Поскольку денежные средства — это самая ликвидная форма оборотного капитала, они являются важным компонентом многих финансовых коэффициентов, изучаемых инвесторами и потенциальными кредиторами (подробнее об этом рассказывается в главе 7). Анализ движения денежных средств также очень важен для понимания разницы между такими понятиями, как чистая прибыль и фактические денежные поступления.

Более того, эффективность использования оборотного капитала, и в частности денежных средств, — хороший показатель того, насколько успешно компания управляет своими активами. Это позволяет оценить инвестиционные решения, ежедневно принимаемые руководством компании, а также общую компетентность руководства. Проведя анализ движения денежных средств, можно понять, стоит ли инвестировать средства в компанию.

## **Глава 6**

## **Анализ финансовых отчетов**

**В ЭТОЙ ГЛАВЕ...**

Интерпретация отчетов в процентном формате Анализ изменений в денежном и процентном выражении Процентный формат и сравнительный анализ в других приложениях Применение процентного формата для анализа отклонений Метод оценки по численности персонала